# 3.5 Gleichungssysteme und numerische Integration

# 3.5.1 Aufgaben

1. Stellen Sie das folgende Gleichungssystem

$$
3x_1 + x_2 - x_3 = 2
$$

$$
2x_1 - x_2 + 4x_3 = 0
$$

$$
x_1 + 5x_2 - 2x_3 = 1
$$

als Matrizengleichung

$$
\mathbf{A}\cdot\mathbf{x}=\mathbf{b}
$$

in einer MS-Excel-Arbeitsmappe als Koeffizientenmatrix und Vektor der rechten Seite dar!

Lösen Sie das Gleichungssystem mittels der CRAMERschen Regel (Determinantenberechnung) und der Matrizenmultiplikation der inversen Koeffizientenmatrix und des Vektors der rechten Seite. Die Bildung der inversen Matrix führen Sie mittels Einzelschritten und unter Verwendung von MS-Excel-Funktionen durch.

2. Berechnen Sie das folgende Integral

$$
I = \int_{0}^{1} \frac{dx}{1+x}
$$

mit Hilfe der numerischen Integrationsmethoden Rechteck- und Trapezregel für die Schrittweiten  $\Delta x = 0, 1$  und 0,01.

Stellen Sie die Funktion  $f(x) = 1/(1+x)$  sowie die Summen der Teilflächen der o.g. Integrationsmethoden in einem Diagramm grafisch dar. Die grafische Darstellung soll im Wertebereich von  $x = 0$  bis 1 erfolgen.

## 3.5.2 Arbeitsschritte

1. Gleichungen als Matrix schreiben und die CRAMERschen Determinaten  $D_{x1}$ ,  $D_{x2}$  sowie  $D_{x3}$  formulieren ( $\Longrightarrow$  Abb. 3.81)

**Determinante der Matrix berechnen:**

=⇒ Funktionsassistent =⇒ **MDET** (=⇒ Abb. 3.82) =⇒ Wert der Determinante  $|A| = DET$  berechnen ( $\implies$  Abb. 3.83)

 $\implies$  Wert der CRAMERschen Determinate  $D_{x1}$  und Lösung  $x_1, x_2$  sowie  $x_3$  bestimmen  $(\Longrightarrow$  Abb. 3.84)

### **Inverse Matrix berechnen:**

#### **Lösung in Einzelschritten**

 $\implies$  Berechnen der Elemente für eine inverse Matrix gemäß mathematischen Regeln  $(\Longrightarrow$  Abb. 3.85)

 $\implies$  Lösung  $x_1, x_2$  sowie  $x_3$  durch Multiplikation der inversen Matrix mit Vektor der rechten Seite (Zeile mal Spalte) bestimmen (=⇒ Abb. 3.86)

#### **interner MS-Excel-Funktion:**

 $\implies$  Funktionsassistent  $\implies$  **MINV** ( $\implies$  Abb. 3.87) Inverse Matrix bestimmen ( $\implies$ Abb. 3.88)

 $\implies$  Funktionsassistent  $\implies$  **MMULT** ( $\implies$  Abb. 3.89) Matrizenmultiplikation ( $\implies$ Abb. 3.90)

### 2. Numerische Integration

 $\implies$ Erstellen von je einer Tabelle für den Wertebereich  $x = 0$  bis 1 mit Schrittweiten von  $\Delta x = 0, 1$  und  $0, 01$ 

 $\implies$  Berechnung der Funktion  $y = f(x) = 1/(1+x)$  für alle Schritte

 $\Rightarrow$  Berechnung der Integrale mittels Rechteckregel  $F_{nRecht} = \Delta x \cdot y_n$  und Trapezregel

 $F_{nTrap} = \Delta x \cdot (y_n + y_{n+1})/2$  und Aufsummieren der Ergebnisse ( $\implies$  Abb. 3.91)

 $\implies$  Darstellung der Ergebnisse in einem Diagramm ( $\implies$  Abb. 3.92)

=⇒ Lösungsschritte sind aus MS-Excel-Tabelle (Lösung) ablesbar.

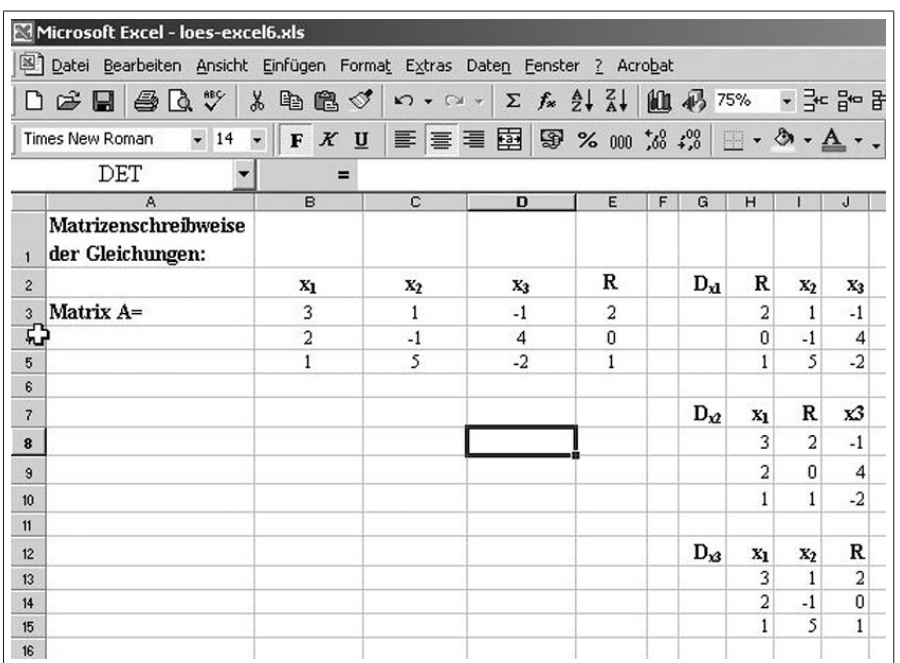

Abbildung 3.81: Eintragen der Koeffizienten und der rechten Seite des Gleichungssystems, Vorbereitung der CRAMER-Regel

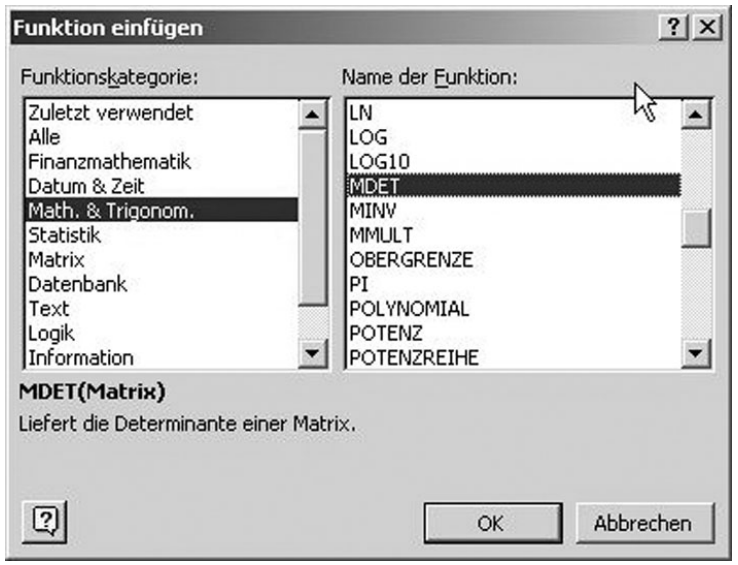

Abbildung 3.82: Aufruf der MS-Excel-Funktion MDET zur Determinatenberechnung

| $\sqrt[8B]{}$<br>噕<br>à                                    | 电追                              |                                                                          | Σ                  |                                                                                                    |   |                                                                                                    |                |                |                                                                                                    |
|------------------------------------------------------------|---------------------------------|--------------------------------------------------------------------------|--------------------|----------------------------------------------------------------------------------------------------|---|----------------------------------------------------------------------------------------------------|----------------|----------------|----------------------------------------------------------------------------------------------------|
| Times New Roman<br>$-14$                                   | $\boldsymbol{K}$<br>$\mathbb F$ |                                                                          | 國                  |                                                                                                    |   |                                                                                                    |                |                |                                                                                                    |
| A 0<br>$ \psi $<br>$\boldsymbol{\boldsymbol{\varnothing}}$ |                                 |                                                                          |                    |                                                                                                    |   |                                                                                                    |                |                |                                                                                                    |
| <b>MDET</b>                                                | $X \vee =$                      |                                                                          |                    |                                                                                                    |   |                                                                                                    |                |                |                                                                                                    |
| А                                                          | B                               | C                                                                        | D                  | E                                                                                                    | F | G                                                                                                    | H              |                | J                                                                                                    |
|                                                            | $x_1$                           | $x_2$                                                                    | $X_3$              | R                                                                                                    |   | $D_{x1}$                                                                                                    | R              | X <sub>2</sub> | $X_3$                                                                                                    |
| Matrix A=                                                  | 3                               | 1                                                                        | $-1$               | $\overline{a}$                                                                                                    |   |                                                                                                    | $\overline{a}$ | 1              | $-1$                                                                                                    |
|                                                            | $\overline{a}$                  | $-1$                                                                     | 4                  | $\bf{0}$                                                                                                    |   |                                                                                                    | 0              | $-1$           | 4                                                                                                    |
|                                                            | $\mathbf{1}$                    | 5                                                                        | $-2$               | $\mathbf{1}$                                                                                                    |   |                                                                                                    | 1              | 5              | $-2$                                                                                                    |
|                                                            |                                 |                                                                          |                    |                                                                                                    |   |                                                                                                    |                |                |                                                                                                    |
|                                                            |                                 |                                                                          |                    |                                                                                                    |   | $D_{\Omega}$                                                                                                  | X <sub>1</sub> | R              | хЗ                                                                                                    |
| Determinate Det A=                                         |                                 |                                                                          | $\Gamma$ (B3:D5)   |                                                                                                    |   |                                                                                                    | 3              | $\overline{2}$ | $-1$                                                                                                    |
|                                                            | X <sub>1</sub>                  | X <sub>2</sub>                                                           | $X_3$              |                                                                                                    |   |                                                                                                    | 2              | $\theta$       | 4                                                                                                    |
|                                                            | 0,5789                          | $-0,0351$                                                                | $-0,2982$          |                                                                                                    |   |                                                                                                    | 1              | $\mathbf{1}$   | $-2$                                                                                                    |
|                                                            |                                 |                                                                          |                    |                                                                                                    |   |                                                                                                    |                |                |                                                                                                    |
|                                                            |                                 |                                                                          |                    |                                                                                                    |   | $D_{x3}$                                                                                                    | X <sub>1</sub> | $x_2$          | R                                                                                                    |
|                                                            |                                 |                                                                          |                    |                                                                                                    |   |                                                                                                    | 3              |                | 2                                                                                                    |
|                                                            |                                 |                                                                          |                    |                                                                                                    |   |                                                                                                    | $\overline{a}$ | $-1$           | $\mathbf 0$                                                                                                    |
|                                                            |                                 |                                                                          |                    |                                                                                                    |   |                                                                                                    | $\mathbf{1}$   |                | 1                                                                                                    |
|                                                            |                                 | Microsoft Excel - loes-excel6.xls<br>X,<br>$\overline{v}$<br>Favoriten - | $\mathscr{D}$<br>U | $\mathbb{K} \mathbb{C} \mathbb{I} \ \neq \ \mathbb{C} \mathbb{M} \ \neq$<br>青唇看<br>Wechseln zu $\bullet$ $\Box$<br>$=MDET(B3:D5)$ |   | Datei Bearbeiten Ansicht Einfügen Format Extras Daten Fenster ? Acrobat<br>$f_*$ $\frac{A}{2}$ $\frac{Z}{A*}$ |                |                | <b>▲ 43</b> 75% → 금 = 급 · 급 »<br>$\mathbb{F}$ % 000 $\frac{1}{100}$ $\frac{100}{100}$ $\frac{100}{100}$ $\frac{100}{100}$ $\cdot$ $\mathbf{A}$ $\cdot$<br>F:\sitte\LEHRE\GrundlagenInfomatik\EXCEL\Teil6\loe<br>5 |

Abbildung 3.83: Argumentenliste (Koeffizientenmatrix) der Funktion MDET

|                          | Microsoft Excel - loes-excel6.xls                                           |                                                                                    |           |                                                                                                    |              |   |              |                |                |                |  |
|--------------------------|-----------------------------------------------------------------------------|------------------------------------------------------------------------------------|-----------|----------------------------------------------------------------------------------------------------|--------------|---|--------------|----------------|----------------|----------------|--|
|                          | [8] Datei Bearbeiten Ansicht Einfügen Format Extras Daten Fenster ? Acrobat |                                                                                    |           |                                                                                                    |              |   |              |                |                |                |  |
|                          | 最良。<br>$\mathbb{R}^2$ defined by                                            | ↓ 电电》 め・ロー                                                                         |           | $\Sigma$ $f_*$ $\frac{\Delta}{2}$ $\frac{1}{2}$ $\frac{1}{2}$ $\frac{1}{2}$ $\frac{1}{2}$ $\frac{1}{2}$ $\frac{1}{2}$ $\frac{1}{2}$ $\frac{1}{2}$ $\frac{1}{2}$ $\frac{1}{2}$ $\frac{1}{2}$ $\frac{1}{2}$ $\frac{1}{2}$ $\frac{1}{2}$ $\frac{1}{2}$ $\frac{1}{2}$ $\frac{1}{2}$ $\frac{1}{2}$ $\frac{1}{2}$ $\frac{1}{2}$ |              |   |              |                |                |                |  |
|                          | $-14$<br>Times New Roman                                                    | $\bullet$ F $K$ U                                                                  |           | $\boxed{\mathbb{E}\boxdot{\Xi}\boxdot{\Xi}\boxdot{\Xi}}$                                                                                                    |              |   |              |                |                |                |  |
|                          | $ \phi $<br>$\alpha$<br>m <sub>b</sub>                                      | Favoriten > Wechseln zu >   F   F:\sitte\LEHRE\GrundlagenInfomatik\EXCEL\Teil6\loe |           |                                                                                                    |              |   |              |                |                |                |  |
|                          | <b>MDET</b>                                                                 | $\mathbf{y} \times \mathbf{y} =$                                                   |           | =MDET(H3:J5)/DET                                                                                                    |              |   |              |                |                |                |  |
|                          | A                                                                           | в                                                                                  | C         | D                                                                                                    | ţ            | F | G            | н              |                | J              |  |
| $\overline{\mathbf{c}}$  |                                                                             | $x_1$                                                                              | $X_2$     | $X_3$                                                                                                    | R            |   | $D_{v1}$     | R              | $x_2$          | $X_3$          |  |
| $\overline{3}$           | Matrix A=                                                                   | 3                                                                                  | 1         | $-1$                                                                                                    | 2            |   |              | $\overline{a}$ | 1              | $-1$           |  |
| $\ddot{\phantom{1}}$     |                                                                             | $\overline{a}$                                                                     | $-1$      | $\overline{4}$                                                                                                    | $\mathbf{0}$ |   |              | 0              | $-1$           |                |  |
| 5                        |                                                                             | $\mathbf{1}$                                                                       | 5         | $-2$                                                                                                    | $\mathbf{1}$ |   |              |                | 5              | $-2$           |  |
| 6                        |                                                                             |                                                                                    |           |                                                                                                    |              |   |              |                |                |                |  |
| $\overline{\mathcal{L}}$ |                                                                             |                                                                                    |           |                                                                                                    |              |   | $D_{\Omega}$ | X <sub>1</sub> | R              | хЗ             |  |
| $\overline{8}$           | Determinate Det A=                                                          |                                                                                    |           | $-57$                                                                                                    |              |   |              | 3              | $\overline{a}$ | $-1$           |  |
| 9                        |                                                                             | X <sub>1</sub>                                                                     | $x_2$     | $X_3$                                                                                                    |              |   |              | 2              | 0              | 4              |  |
| 10                       |                                                                             | :J5)/DET                                                                           | $-0,0351$ | $-0,2982$                                                                                                    |              |   |              | 1              | 1              | $-2$           |  |
| 11                       |                                                                             |                                                                                    |           |                                                                                                    |              |   |              |                |                |                |  |
| 12                       |                                                                             |                                                                                    |           |                                                                                                    |              |   | $D_{33}$     | X <sub>1</sub> | $x_2$          | R              |  |
| 13                       |                                                                             |                                                                                    |           |                                                                                                    |              |   |              | 3              | $\mathbf{1}$   | $\overline{a}$ |  |
| 14                       |                                                                             |                                                                                    |           |                                                                                                    |              |   |              | $\overline{a}$ | $-1$           | 0              |  |
| 15                       |                                                                             |                                                                                    |           |                                                                                                    |              |   |              | 1              | 5              | $\mathbf{1}$   |  |
| $\sim$                   |                                                                             |                                                                                    |           |                                                                                                    |              |   |              |                |                |                |  |

Abbildung 3.84: Lösung des Gleichungssystems nach der **Cramer-Regel für**  $x_1$ 

|    | Microsoft Excel - loes-excel6.xls                                                                                        |                |                                              |                 |  |
|----|----------------------------------------------------------------------------------------------------|----------------|----------------------------------------------|-----------------|--|
|    | Datei Bearbeiten Ansicht Einfügen Format Extras                                                                          |                |                                              | Daten Fenster ? |  |
|    | $\mathcal{B} = \mathcal{B} \cup \mathcal{B}$ $\mathcal{C} \cup \mathcal{B}$ , we set that $\mathcal{A} \cup \mathcal{A}$ |                |                                              |                 |  |
|    | $-12$<br>Times New Roman                                                                                                 |                | $F X U \equiv \equiv \equiv \equiv \bar{p}q$ | <b>9</b> %      |  |
|    | B21                                                                                                    | $=$            | =(C4*D5-C5*D4)/DET                           |                 |  |
|    | A                                                                                                    | B              | C                                            | D               |  |
| 14 |                                                                                                    |                |                                              |                 |  |
| 15 |                                                                                                    |                |                                              |                 |  |
| 16 | Determinate Det A=                                                                                                    |                |                                              | -57             |  |
| 17 |                                                                                                    | X <sub>1</sub> | X2                                           | X?              |  |
| 18 | Lösung                                                                                                    | 0,5789         | $-0,0351$                                    | $-0,2982$       |  |
| 19 |                                                                                                    |                |                                              |                 |  |
| 20 |                                                                                                    |                |                                              |                 |  |
| 21 | Inverse Matrix $A^{-1} =$                                                                                                | 0,3158         | 0,0526                                       | $-0,0526$       |  |
| 22 |                                                                                                    | $-0,1404$      | 0,0877                                       | 0,2456          |  |
| 23 | Lösung in Einzelschritten                                                                                                | $-0.1930$      | 0.2456                                       | 0,0877          |  |
| 24 |                                                                                                    |                |                                              |                 |  |
| 25 |                                                                                                    | X <sub>1</sub> | X2                                           | $X_3$           |  |
| 26 | Lösung                                                                                                    | 0,5789         | $-0,0351$                                    | $-0,2982$       |  |
| 27 |                                                                                                    |                |                                              |                 |  |

Abbildung 3.85: Bildung des Elementes  $a_{11}$  der inversen Matrix

|    | Microsoft Excel - loes-excel6.xls                                         |                |                                                                                                    |                                                                                        |   |    |   |
|----|---------------------------------------------------------------------------|----------------|----------------------------------------------------------------------------------------------------|----------------------------------------------------------------------------------------|---|----|---|
|    | 의 Datei Bearbeiten Ansicht Einfügen Format Extras Daten Fenster ? Acrobat |                |                                                                                                    |                                                                                        |   |    |   |
| ۱۹ | $\mathbb{R} \mathbb{R}$<br>G H                                            |                | $\frac{1}{6}$ a a $\frac{1}{6}$ o $\frac{1}{6}$ o $\frac{1}{6}$ o $\frac{1}{6}$ $\frac{1}{6}$ $\frac{1}{6}$ $\frac{1}{6}$ $\frac{1}{6}$ $\frac{1}{6}$ $\frac{1}{6}$ |                                                                                        |   | 血吧 |   |
|    | $-14$<br>$\overline{\phantom{a}}$<br><b>Times New Roman</b>               | F X U          |                                                                                                    | $\equiv$ $\equiv$ $\equiv$ $\boxed{3}$ $\boxed{3}$ $\approx$ 00 $\boxed{3}$ $\sqrt{3}$ |   |    |   |
|    | B <sub>26</sub>                                                           | $=$            |                                                                                                    | =B30*E30+C30*E31+D30*E32                                                               |   |    |   |
|    | A                                                                         | B              | c                                                                                                    | D                                                                                      | E | F  | G |
| 14 |                                                                           |                |                                                                                                    |                                                                                        |   |    |   |
| 15 |                                                                           |                |                                                                                                    |                                                                                        |   |    |   |
| 16 | Determinate Det A=                                                        |                |                                                                                                    | $-57$                                                                                  |   |    |   |
| 17 |                                                                           | X1             | $\mathbf{x}_2$                                                                                                    | X3                                                                                     |   |    |   |
| 18 | Lösung                                                                    | 0,5789         | $-0,0351$                                                                                                    | $-0,2982$                                                                              |   |    |   |
| 19 |                                                                           |                |                                                                                                    |                                                                                        |   |    |   |
| 20 |                                                                           |                |                                                                                                    |                                                                                        |   |    |   |
| 21 | Inverse Matrix $A^{-1} =$                                                 | 0,3158         | 0,0526                                                                                                    | $-0,0526$                                                                              |   |    |   |
| 22 |                                                                           | $-0.1404$      | 0,0877                                                                                                    | 0.2456                                                                                 |   |    |   |
| 23 | Lösung in Einzelschritten                                                 | $-0.1930$      | 0,2456                                                                                                    | 0,0877                                                                                 |   |    |   |
| 24 |                                                                           |                |                                                                                                    |                                                                                        |   |    |   |
| 25 |                                                                           | X <sub>1</sub> | X <sub>2</sub>                                                                                                    | X2                                                                                     |   |    |   |
| 26 | Lösung                                                                    | 0,5789         | $-0,0351$                                                                                                    | $-0,2982$                                                                              |   |    |   |
| 27 |                                                                           |                |                                                                                                    |                                                                                        |   |    |   |
| 22 |                                                                           |                |                                                                                                    |                                                                                        |   |    |   |

Abbildung 3.86: Lösung des Gleichungssystems durch Multiplikation der inversen Matrix mit der rechten Seite für $\boldsymbol{x}_1$ 

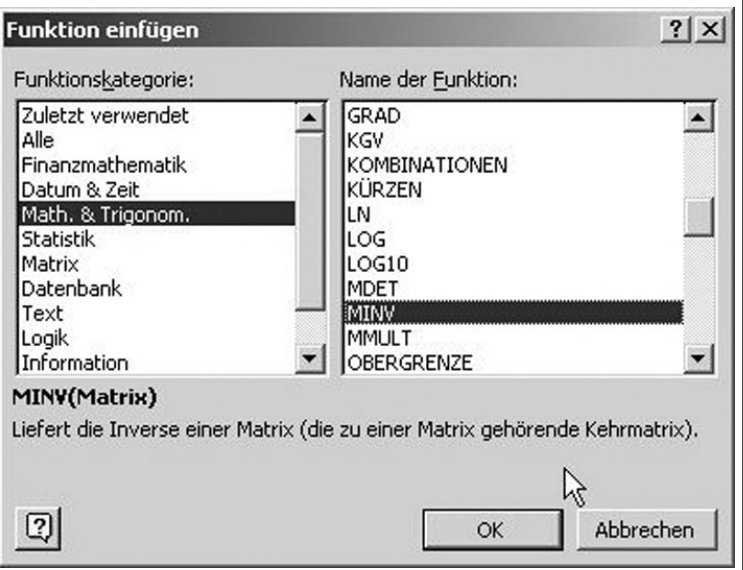

Abbildung 3.87: Aufruf der MS-Excel Funktion MINV zur Berechnung der inversen Matrix

| Microsoft Excel - Exc-6-Loes-Matrix-Num-Integr.xls<br>[8] Datei Bearbeiten Ansicht Einfügen Format Extras Daten Fenster ? Acrol |                                          |                                |                  |                     |                                   |  |  |  |
|----------------------------------------------------------------------------------------------------|------------------------------------------|--------------------------------|------------------|---------------------|-----------------------------------|--|--|--|
|                                                                                                    |                                          |                                |                  |                     |                                   |  |  |  |
|                                                                                                    | <b>@Q **</b><br>∩ 2 ⊟                    | 8 电离 ♂   の → 〇 →               |                  | 鳴Σ                  | $f_*$ $\frac{A}{Z}$ $\frac{Z}{A}$ |  |  |  |
| 피                                                                                                    | Times New Roman<br>層                     | 12<br>$\overline{\phantom{a}}$ | F X U            | ■ 圉<br>三 三          | 图                                 |  |  |  |
| $=$ {=MINV(B3:D5)}<br><b>B34</b><br>▾╎                                                                                          |                                          |                                |                  |                     |                                   |  |  |  |
|                                                                                                    | Ā                                        | в                              | c                | D                   | E                                 |  |  |  |
|                                                                                                    | Matrizenschreibweise                     |                                |                  |                     |                                   |  |  |  |
| $\mathbf{1}$                                                                                                    | der Gleichungen:                         |                                |                  |                     |                                   |  |  |  |
| $\overline{c}$                                                                                                    |                                          | X1                             | $\mathbf{x}_2$   | $X_3$               | R                                 |  |  |  |
| 3                                                                                                    | Matrix A=                                | 3                              | $\mathbf{1}$     | $-1$                | 2                                 |  |  |  |
| $\ddot{\phantom{1}}$                                                                                                    |                                          | 2                              | $-1$             | 4                   | 0                                 |  |  |  |
| 5                                                                                                    |                                          | $\mathbf{1}$                   | 5                | $-2$                | 1                                 |  |  |  |
| 6                                                                                                    |                                          |                                |                  |                     |                                   |  |  |  |
| 7                                                                                                    |                                          |                                |                  |                     |                                   |  |  |  |
| 8<br>9                                                                                                    |                                          |                                |                  |                     |                                   |  |  |  |
| 10 <sup>10</sup>                                                                                                    |                                          |                                |                  |                     |                                   |  |  |  |
| 11                                                                                                    |                                          |                                |                  |                     |                                   |  |  |  |
| 12                                                                                                    |                                          |                                |                  |                     |                                   |  |  |  |
| 13                                                                                                    |                                          |                                |                  |                     |                                   |  |  |  |
| 14                                                                                                    |                                          |                                |                  |                     |                                   |  |  |  |
| 15                                                                                                    |                                          |                                |                  |                     |                                   |  |  |  |
| 16                                                                                                    | Determinate Det A=                       |                                |                  | -57                 |                                   |  |  |  |
| 17                                                                                                    |                                          | X1                             | $\mathbf{x}_2$   | $X_3$               |                                   |  |  |  |
| 18                                                                                                    | Lösung                                   | 0,5789                         | $-0,0351$        | $-0,2982$           |                                   |  |  |  |
| 19                                                                                                    |                                          |                                |                  |                     |                                   |  |  |  |
| 20                                                                                                    |                                          |                                |                  |                     | R                                 |  |  |  |
| 21                                                                                                    | Inverse Matrix $A^{-1}$ =                | 0,3158                         | 0,0526           | $-0,0526$           | 2                                 |  |  |  |
| 22                                                                                                    | Lösung in Einzelschritten                | $-0,1404$                      | 0,0877           | 0,2456              | Ū                                 |  |  |  |
| 23                                                                                                    |                                          | $-0,1930$                      | 0,2456           | 0,0877              | $\mathbf{1}$                      |  |  |  |
| 24                                                                                                    |                                          |                                |                  |                     |                                   |  |  |  |
| 25                                                                                                    |                                          | X1                             | $x_2$            | $X_3$               |                                   |  |  |  |
| 26<br>27                                                                                                    | Lösung                                   | 0,5789                         | $-0,0351$        | $-0,2982$           |                                   |  |  |  |
| 33                                                                                                    |                                          |                                |                  |                     | R                                 |  |  |  |
|                                                                                                    |                                          |                                |                  |                     |                                   |  |  |  |
| 34                                                                                                    | Inverse Matrix $A-1$ =<br>Lösung mittels | 0,3158<br>$-0,1404$            | 0,0526<br>0.0877 | $-0,0526$<br>0,2456 | 2<br>0                            |  |  |  |
| 35<br>36                                                                                                    | MS-Excel-Funktionen                      | $-0.1930$                      | 0,2456           | 0,0877              | 1                                 |  |  |  |
| 37                                                                                                    |                                          |                                |                  |                     |                                   |  |  |  |
| 38                                                                                                    |                                          | X <sub>1</sub>                 | $x_2$            | $X_3$               |                                   |  |  |  |
| 39                                                                                                    | Lösung                                   | 0,5789                         | $-0,0351$        | $-0,2982$           |                                   |  |  |  |
| 40                                                                                                    |                                          |                                |                  |                     |                                   |  |  |  |

Abbildung 3.88: Argumentenliste (Koeffizientenmatrix) für MINV

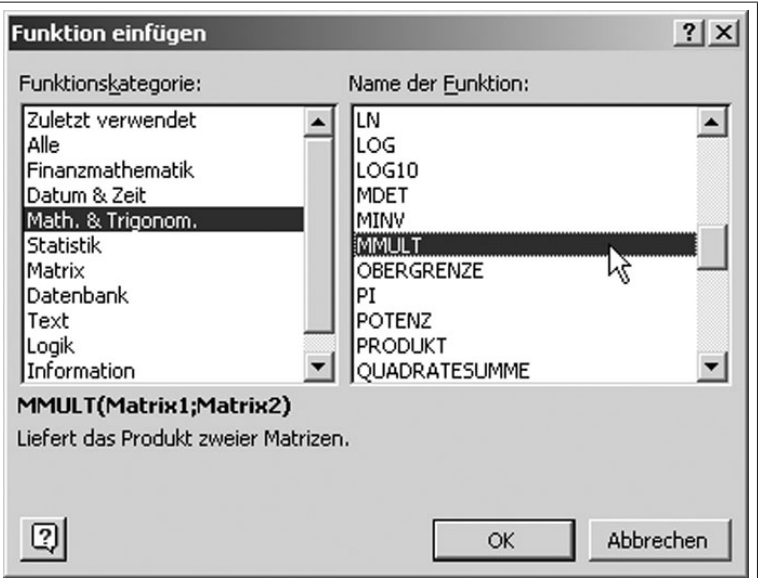

Abbildung 3.89: Aufruf der Funktion MMULT zur Matrizenmultiplikation

| 图】                                                                                                    | Datei<br>Bearbeiten Ansicht |                                |                             |                 | Ĩ.<br>Acrob  |  |  |  |
|----------------------------------------------------------------------------------------------------|-----------------------------|--------------------------------|-----------------------------|-----------------|--------------|--|--|--|
| Einfügen Format Extras Daten Fenster<br>$\stackrel{\text{ABC}}{}$<br>$f_*$ $\frac{A}{Z}$ $\frac{Z}{A}$<br>4 Q<br>电晶ダ<br>$\mathbb{C}$ + $\mathbb{C}$ +<br>Ê<br>$\blacksquare$<br>X,<br>e<br>Σ<br>ា |                             |                                |                             |                 |              |  |  |  |
|                                                                                                    |                             |                                |                             |                 |              |  |  |  |
| 쿄                                                                                                    | Times New Roman<br>囝        | 14<br>$\overline{\phantom{a}}$ | F X U                       | 書書國<br>巨        | ஓ            |  |  |  |
| =MMULT(B35:D35;E35:E37)<br><b>B40</b>                                                                                                    |                             |                                |                             |                 |              |  |  |  |
|                                                                                                    | Ā                           | B                              | $\overline{\mathsf{c}}$     | n               | E            |  |  |  |
|                                                                                                    | Matrizenschreibweise        |                                |                             |                 |              |  |  |  |
| 1                                                                                                    | der Gleichungen:            |                                |                             |                 |              |  |  |  |
| $\overline{c}$                                                                                                    |                             | X <sub>1</sub>                 | $x_2$                       | $X_3$           | R            |  |  |  |
| 3                                                                                                    | Matrix A=                   | 3                              | $\mathbf{1}$                | $-1$            | 2            |  |  |  |
| 4                                                                                                    |                             | $\overline{2}$                 | $-1$                        | 4               | Ū            |  |  |  |
| 5                                                                                                    |                             | 1                              | 5                           | -2              | 1            |  |  |  |
| 6                                                                                                    |                             |                                |                             |                 |              |  |  |  |
| $\overline{7}$<br>8                                                                                                    |                             |                                |                             |                 |              |  |  |  |
| $\overline{9}$                                                                                                    |                             |                                |                             |                 |              |  |  |  |
| 10                                                                                                    |                             |                                |                             |                 |              |  |  |  |
| 11                                                                                                    |                             |                                |                             |                 |              |  |  |  |
| 12                                                                                                    |                             |                                |                             |                 |              |  |  |  |
| 13                                                                                                    |                             |                                |                             |                 |              |  |  |  |
| 14                                                                                                    |                             |                                |                             |                 |              |  |  |  |
| 15                                                                                                    |                             |                                |                             |                 |              |  |  |  |
| 16                                                                                                    | Determinate Det A=          |                                |                             | -57             |              |  |  |  |
| 17                                                                                                    |                             | X <sub>1</sub>                 | $X_2$                       | $X_3$           |              |  |  |  |
| 18                                                                                                    | Lösung                      | 0,5789                         | $-0,0351$                   | $-0,2982$       |              |  |  |  |
| 19                                                                                                    |                             |                                |                             |                 |              |  |  |  |
| 20                                                                                                    |                             |                                |                             |                 | R            |  |  |  |
| 21                                                                                                    | Inverse Matrix $A1$ =       | 0,3158                         | 0,0526                      | $-0,0526$       | 2            |  |  |  |
| 22                                                                                                    | Lösung in Einzelschritten   | $-0,1404$                      | 0,0877                      | 0,2456          | 0            |  |  |  |
| 23                                                                                                    |                             | $-0,1930$                      | 0,2456                      | 0,0877          | $\mathbf{1}$ |  |  |  |
| 24                                                                                                    |                             |                                |                             |                 |              |  |  |  |
| 25                                                                                                    |                             | X1<br>0,5789                   | X <sub>2</sub><br>$-0,0351$ | X3<br>$-0.2982$ |              |  |  |  |
| 26<br>27                                                                                                    | Lösung                      |                                |                             |                 |              |  |  |  |
| 33                                                                                                    |                             |                                |                             |                 |              |  |  |  |
| 34                                                                                                    |                             |                                |                             |                 | R            |  |  |  |
| 35                                                                                                    | Inverse Matrix $A1$ =       | 0,3158                         | 0,0526                      | $-0,0526$       | 2            |  |  |  |
| 36                                                                                                    | Lösung mittels              | $-0,1404$                      | 0,0877                      | 0,2456          | 0            |  |  |  |
| 37                                                                                                    | MS-Excel-Funktionen         | $-0,1930$                      | 0,2456                      | 0,0877          | 1            |  |  |  |
| 38                                                                                                    |                             |                                |                             |                 |              |  |  |  |
| 39                                                                                                    |                             | X1                             | $x_2$                       | $X_3$           |              |  |  |  |
| 40                                                                                                    | Lösung                      | 0,5789                         | $-0,0351$                   | $-0,2982$       |              |  |  |  |
| 41                                                                                                    |                             |                                |                             |                 |              |  |  |  |

Abbildung 3.90: Argumentenliste für MMULT zur Berechnung von  $\boldsymbol{x}_1$ 

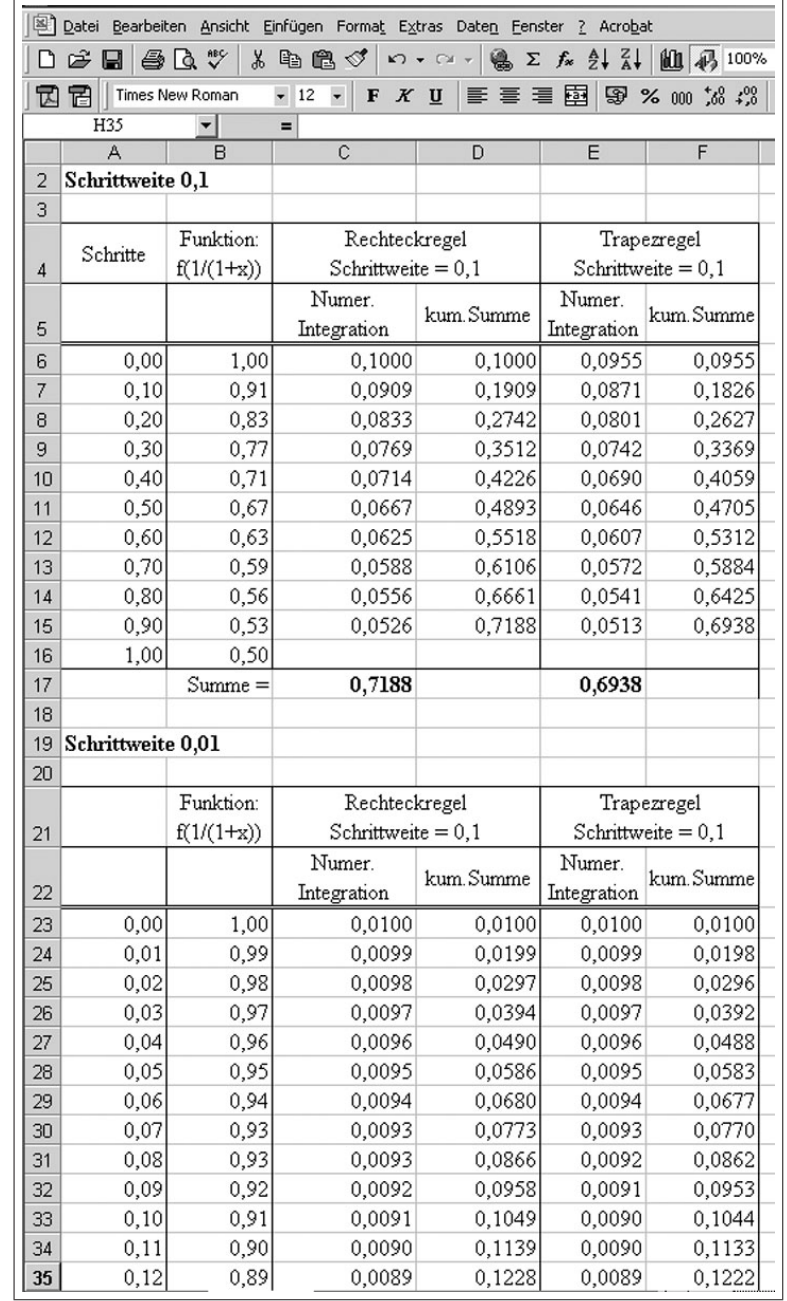

Abbildung 3.91: Berechnung der Funktionswerte und Teilflächen für Rechteck- und Trapezregel

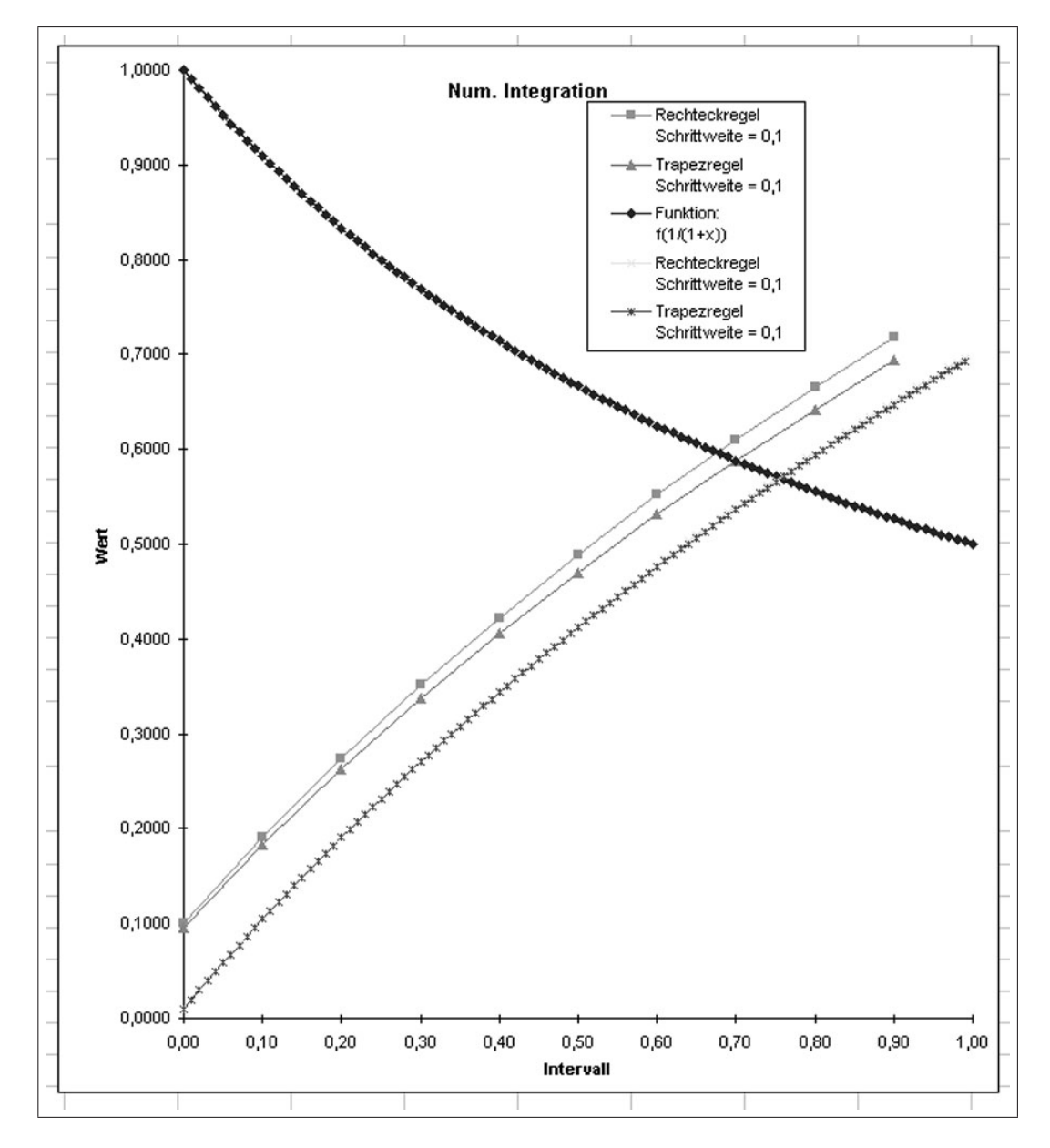

Abbildung 3.92: Darstellung der Funktionswerte und der Teilflächen der Rechteck- und Trapezregel